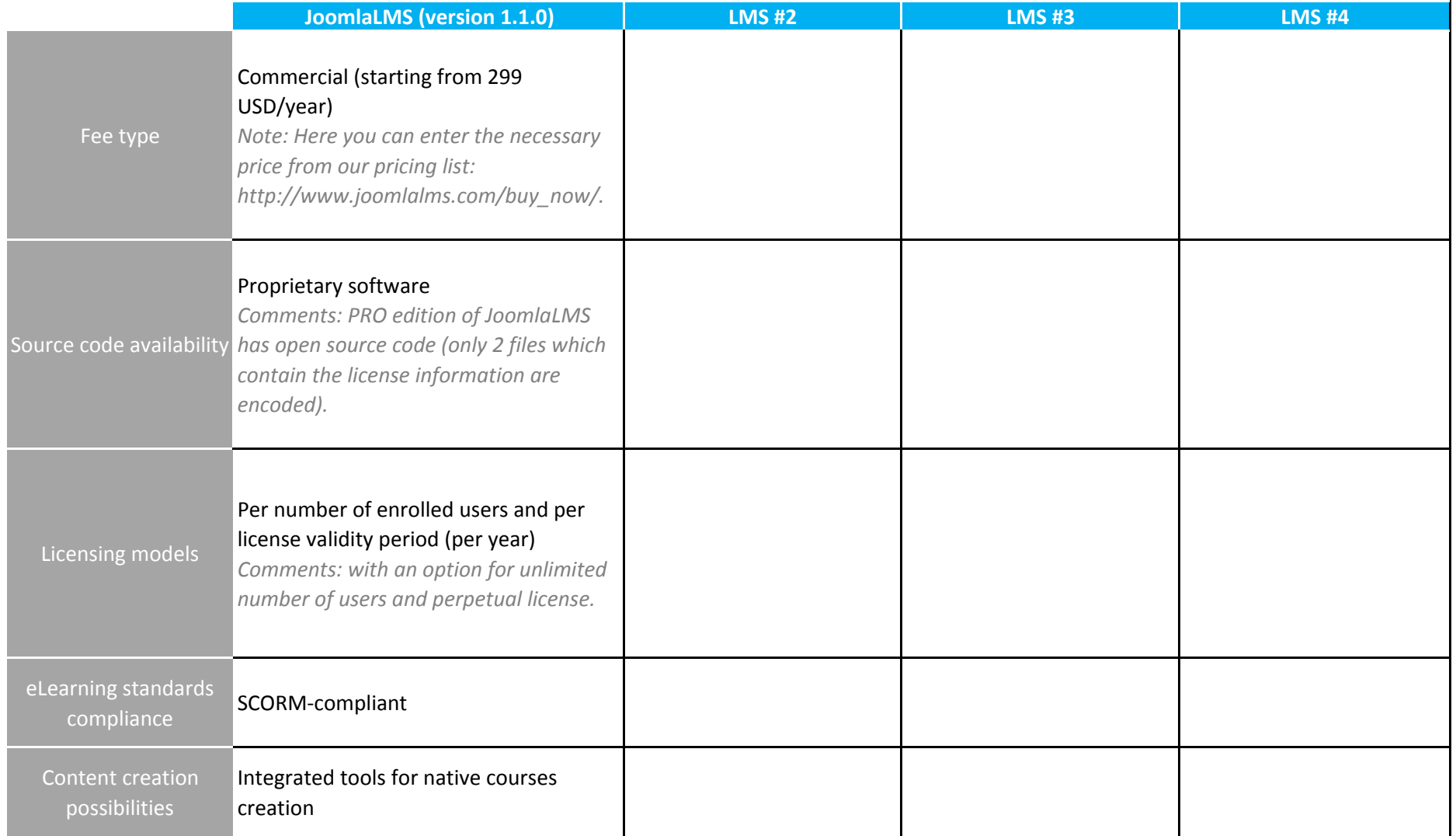

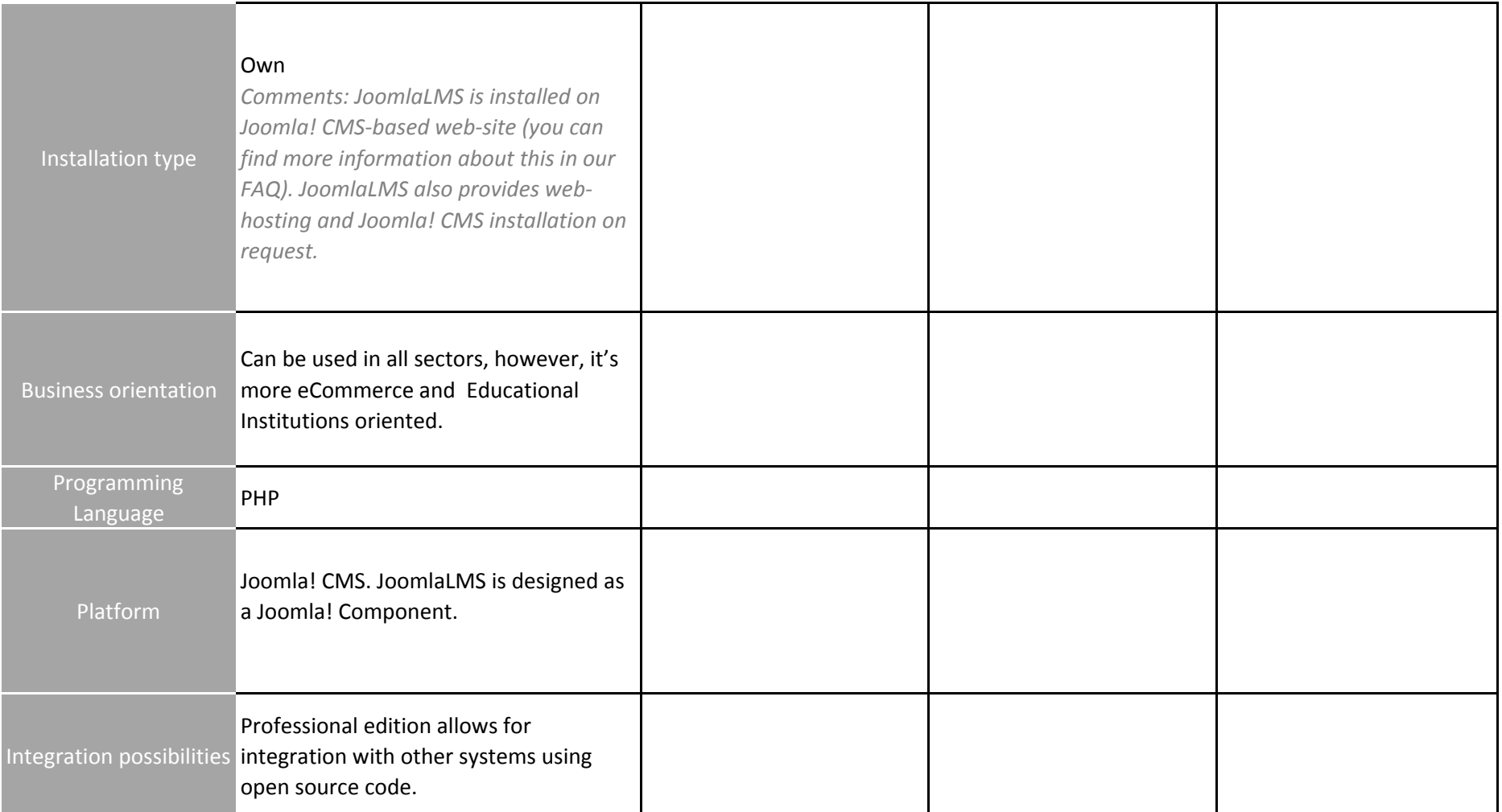

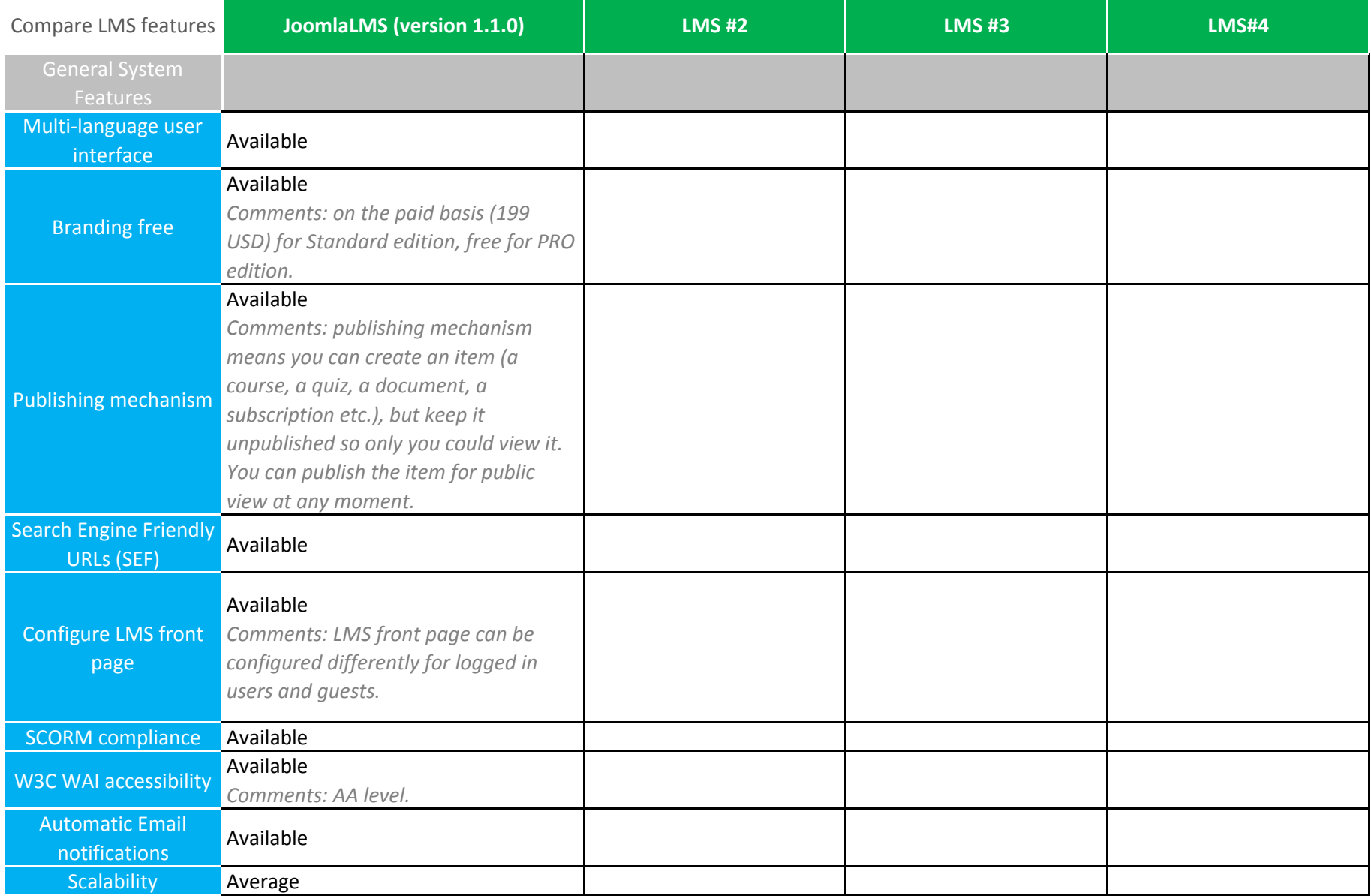

![](_page_3_Picture_285.jpeg)

![](_page_4_Picture_247.jpeg)

![](_page_5_Picture_243.jpeg)

![](_page_6_Picture_304.jpeg)

![](_page_7_Picture_243.jpeg)

![](_page_8_Picture_206.jpeg)

![](_page_9_Picture_271.jpeg)

![](_page_10_Picture_173.jpeg)